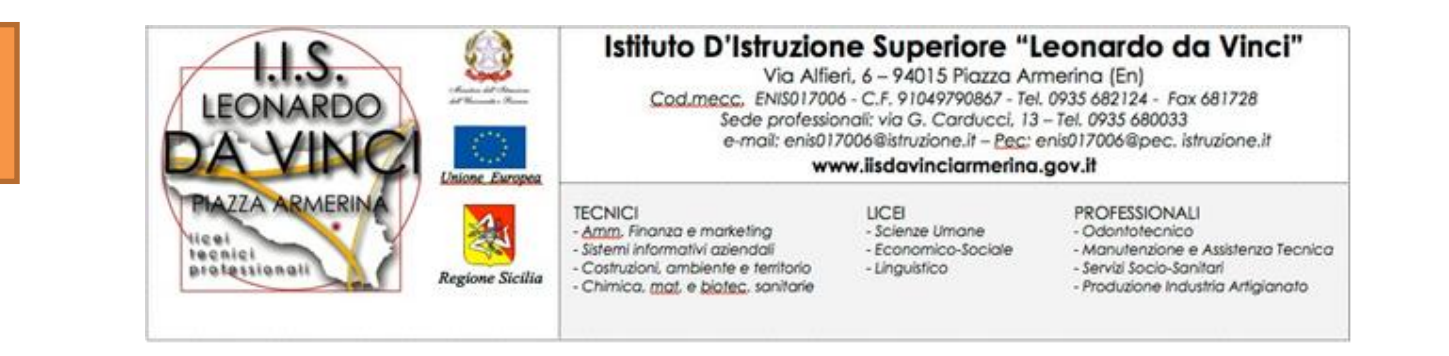

**Pag. 1**

## **Vademecum per uso di** *Argo* **Bacheca -INSERIMENTO DI CONTENUTI PER LA DIDATTICA A DISTANZA**

sul Registro Elettronico *attraverso il portale Argo Scuolanext (da Personal Computer)*

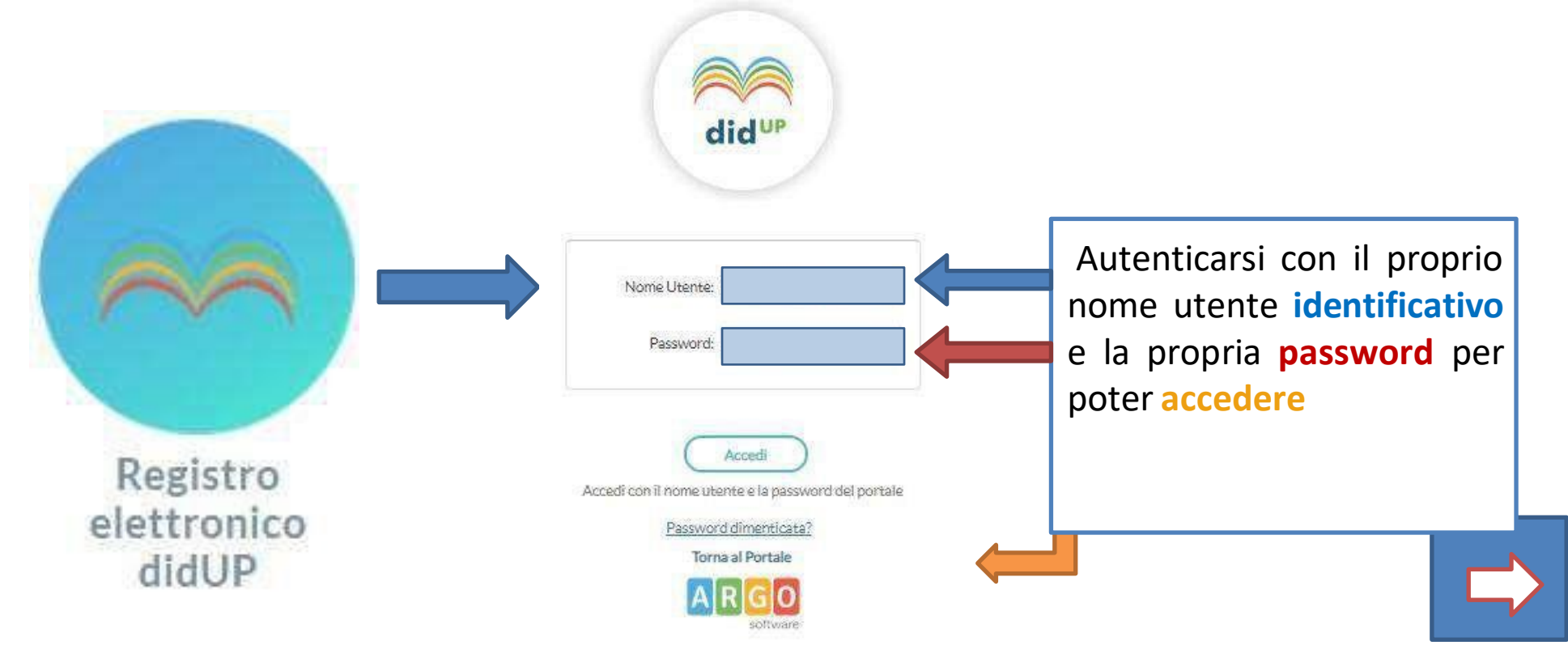

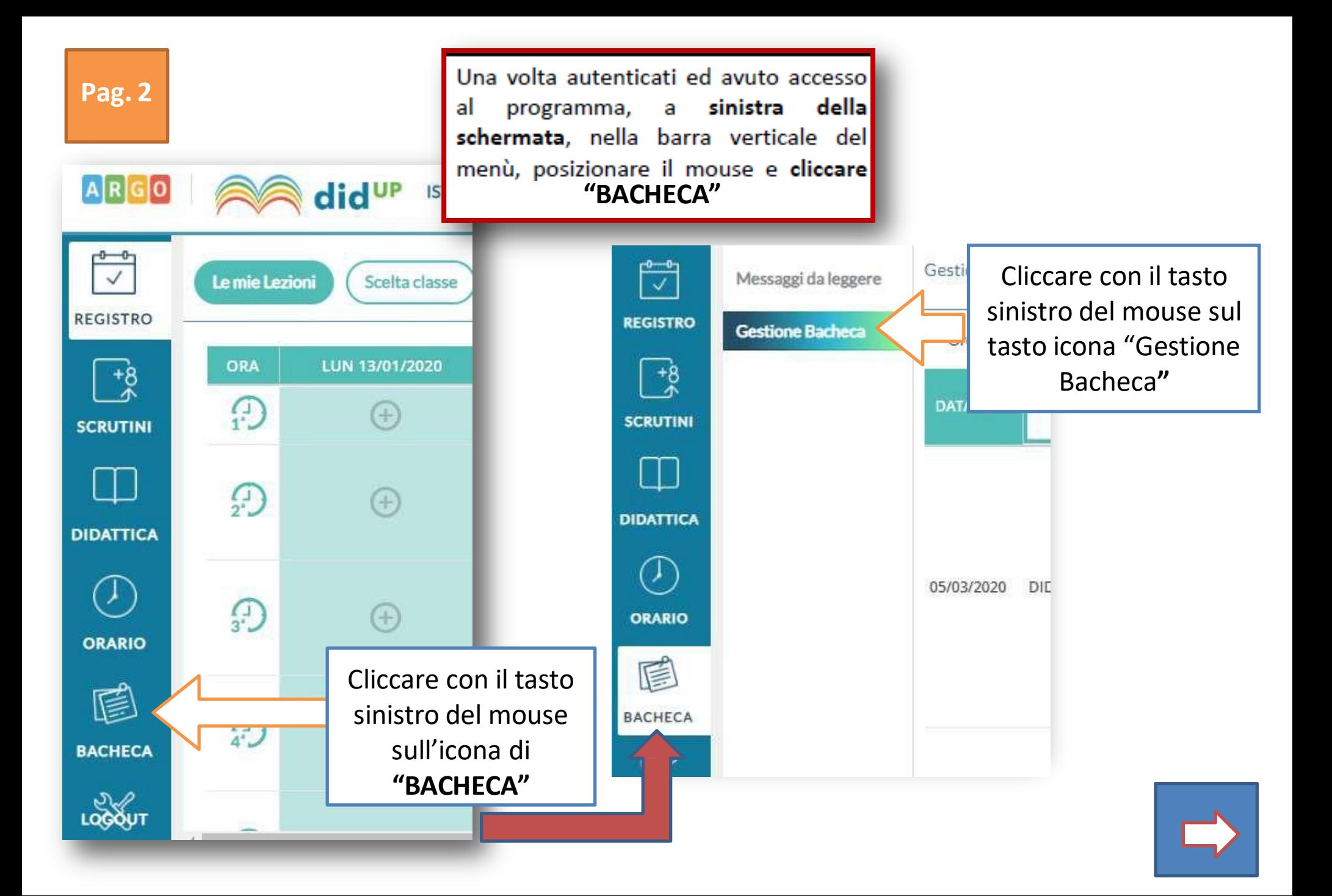

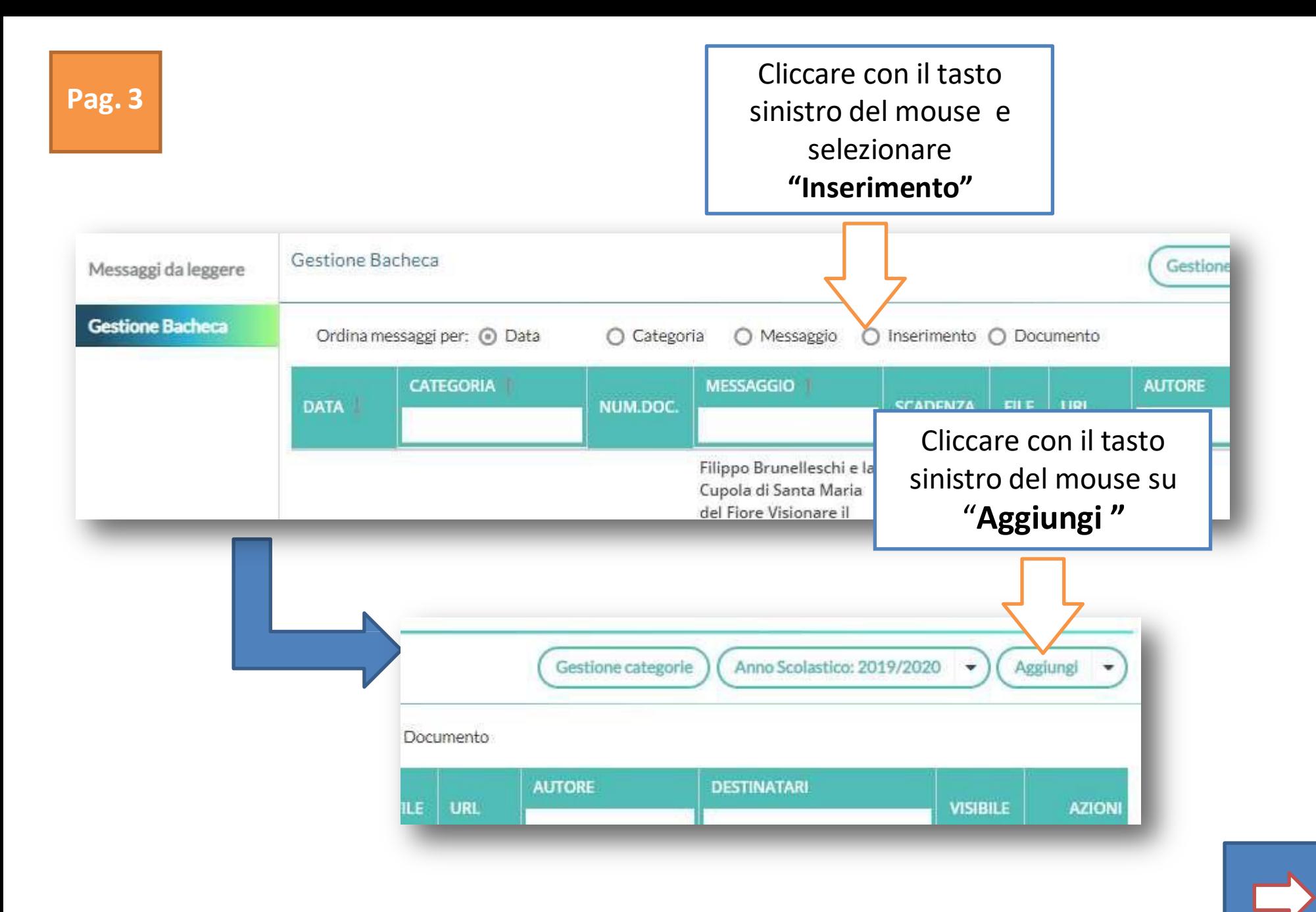

## **Pag. 4**

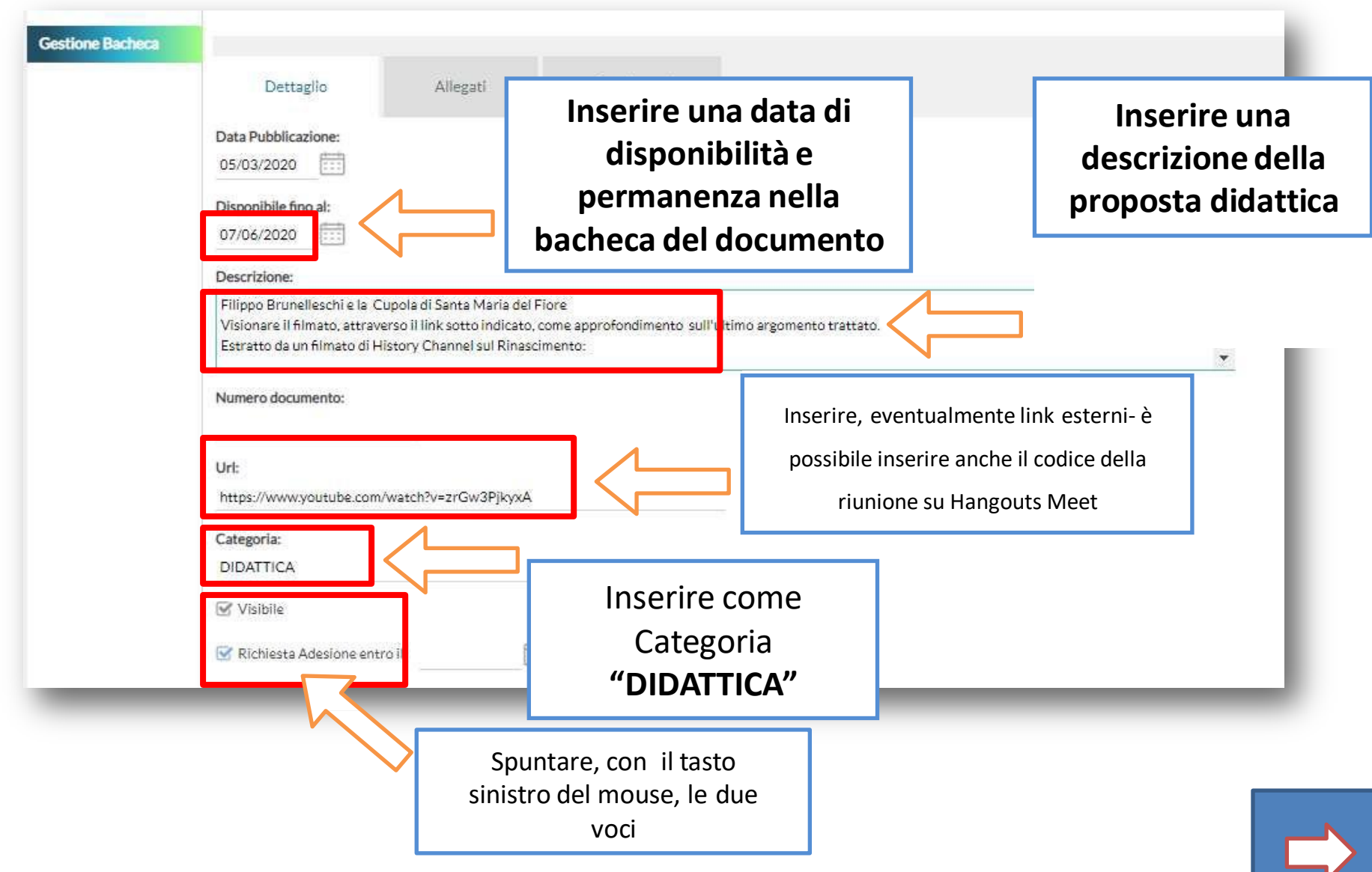

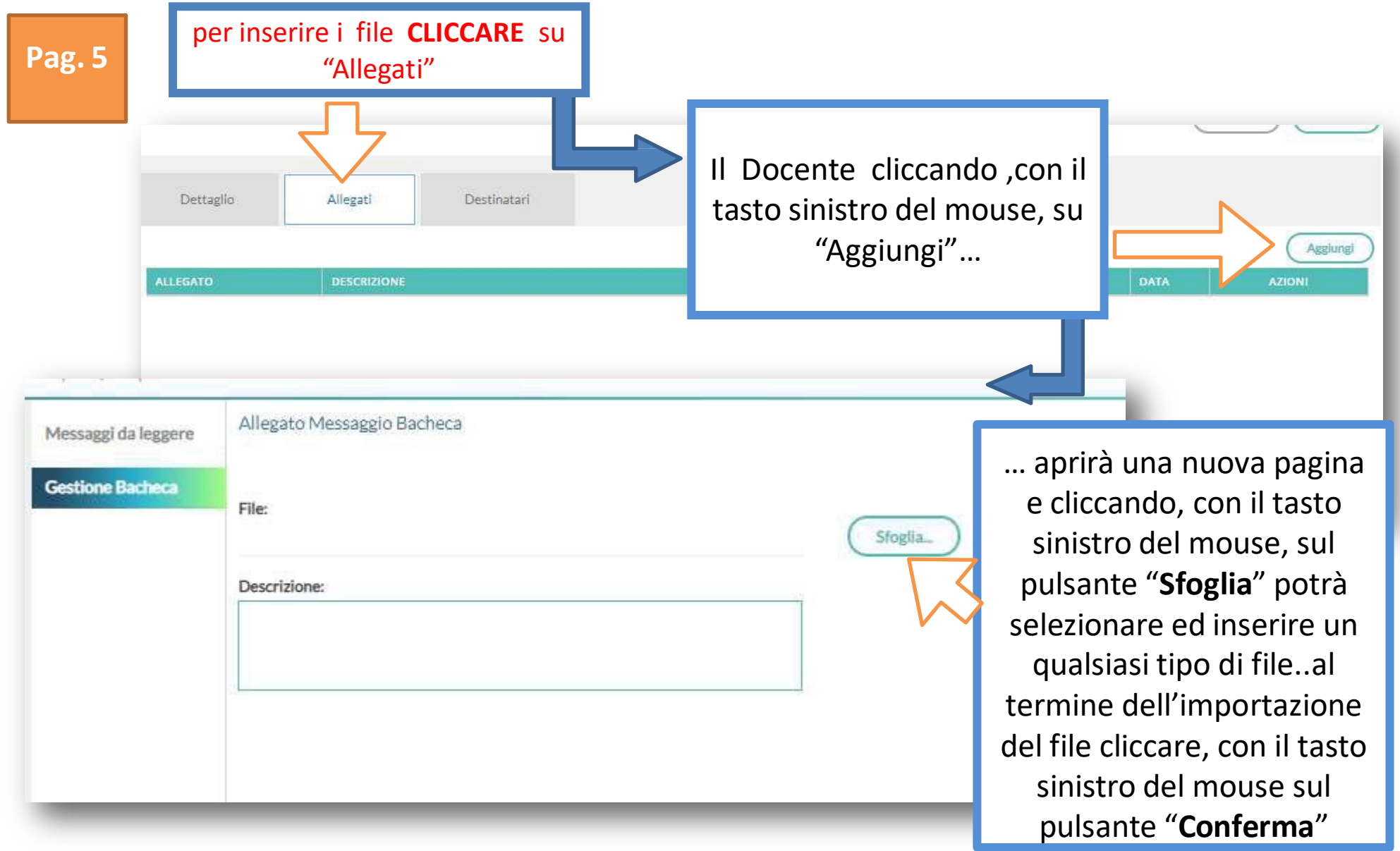

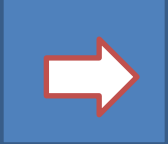

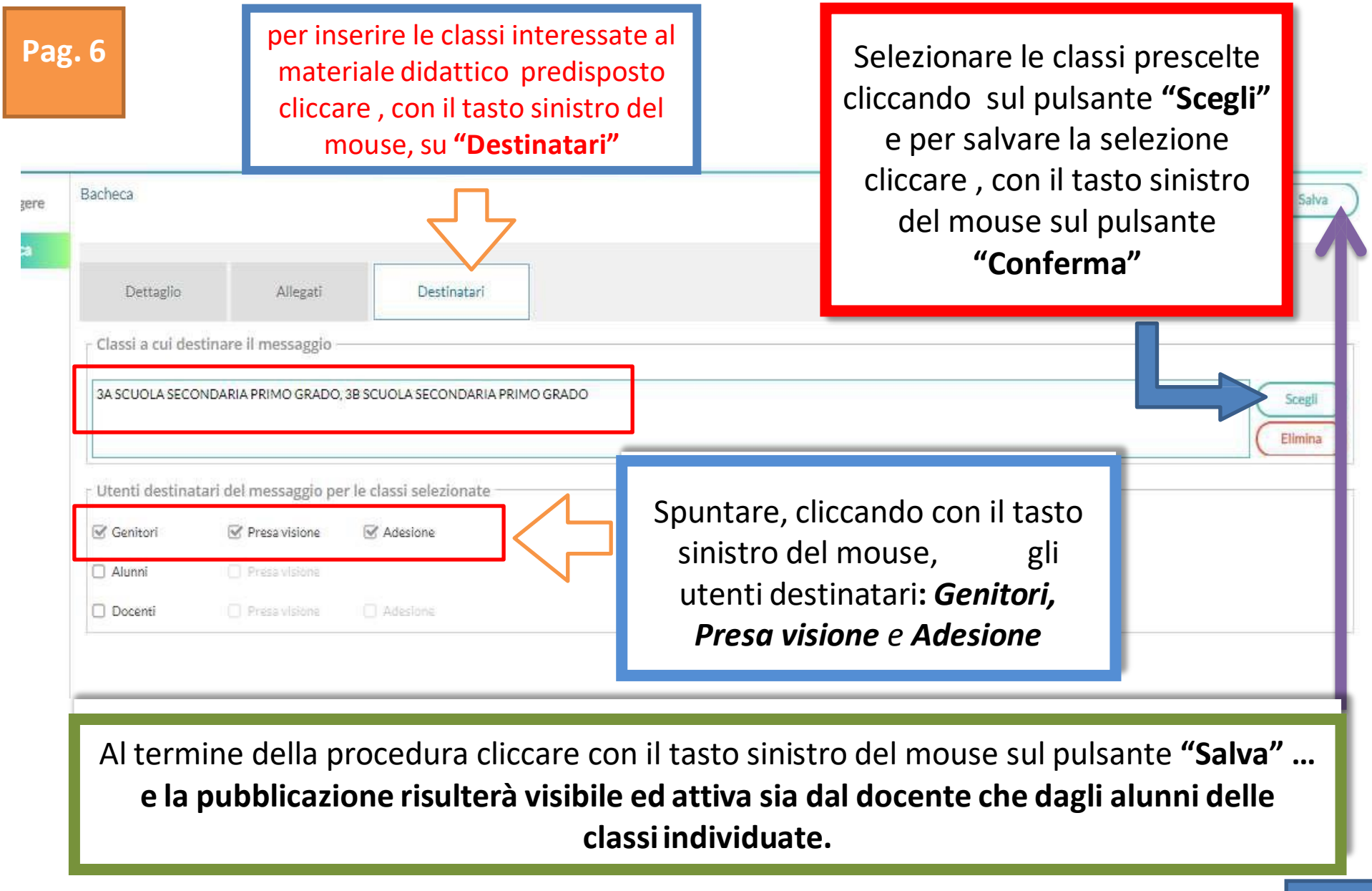